#### M $\triangleleft$ N $\Box$  $\blacktriangleleft$ LDEBO $\blacktriangleleft$  $\boldsymbol{\omega}$  $\boldsymbol{\Omega}$ R<u>чан</u> T<u>i maso da se</u>  $\mathbf{\mathbf{C}}$  $\blacktriangleleft$  $\boldsymbol{\omega}$  $\boldsymbol{\Omega}$  $\blacktriangleleft$ RA  $\blacktriangleleft$ T $\Box$ TOR**International**  $\blacktriangleleft$ N $\blacktriangleleft$  $\blacksquare$ A D

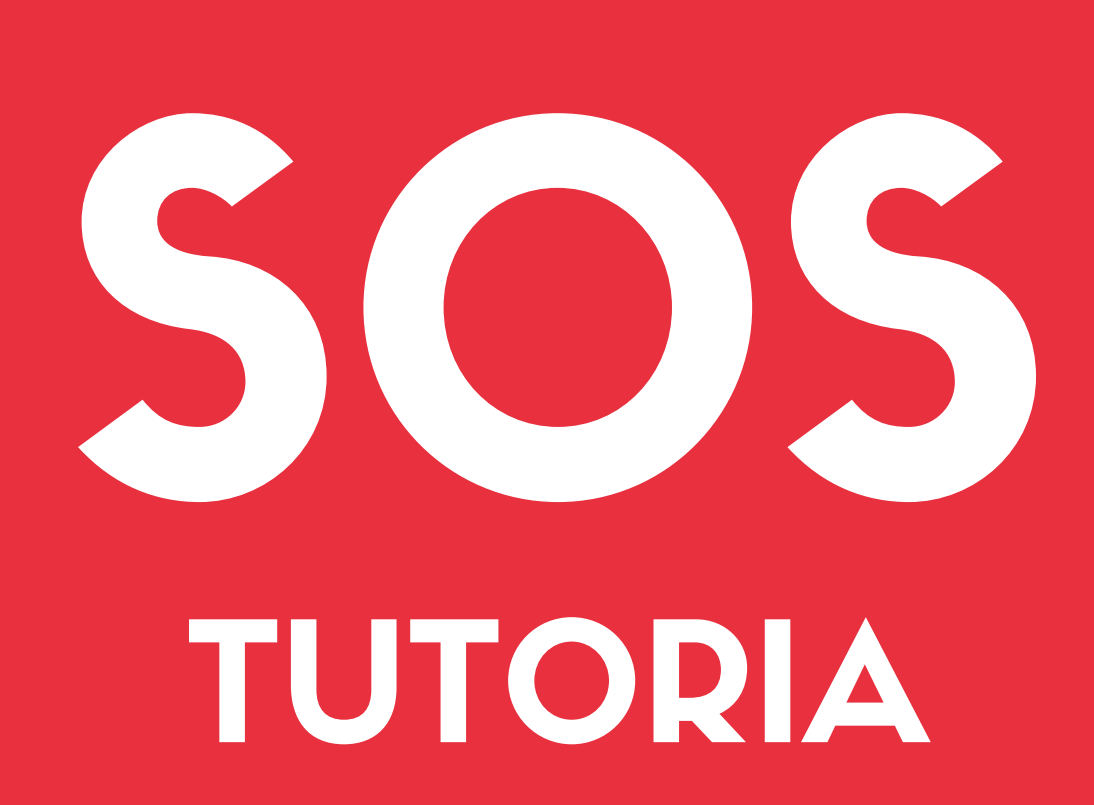

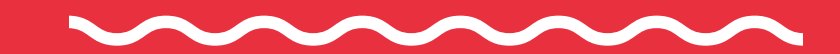

Elaborado por: Fransciély Valladas Velasques

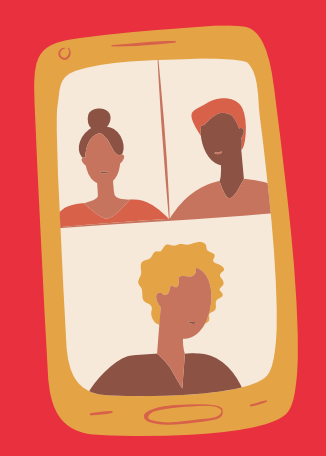

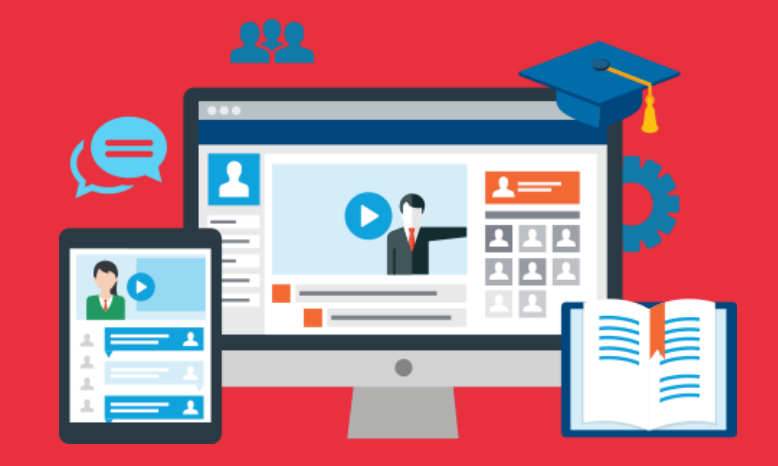

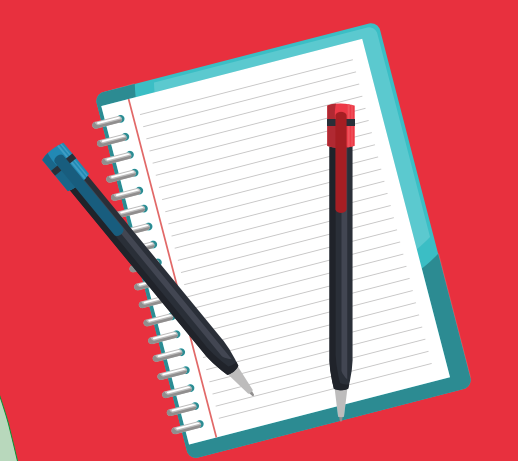

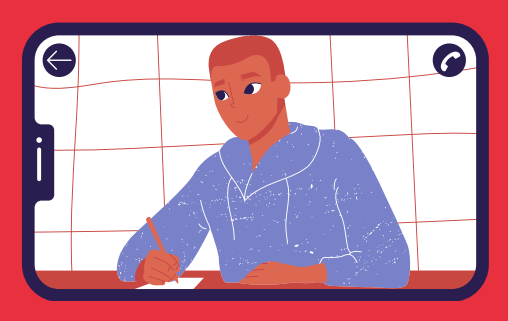

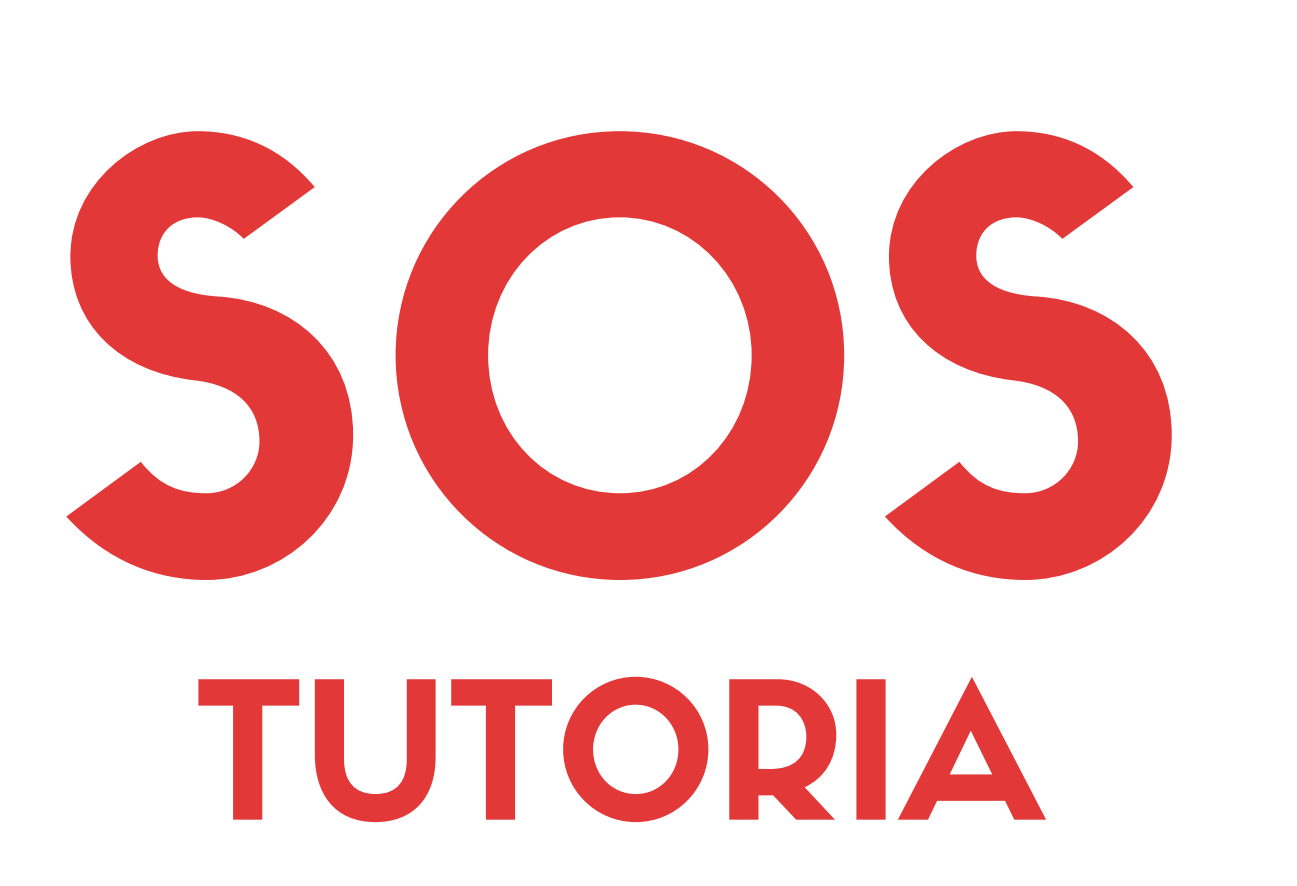

#### E D U C A Ç Ã O A D I S T Â N C I A

#### MANUAL DE BOAS PRÁTICAS PARA A **TUTORIA**

#### **E L A B O R A D O P O R :**

FRANSCIÉLY VALLADAS VELASQUES

PORTO ALEGRE | 2020

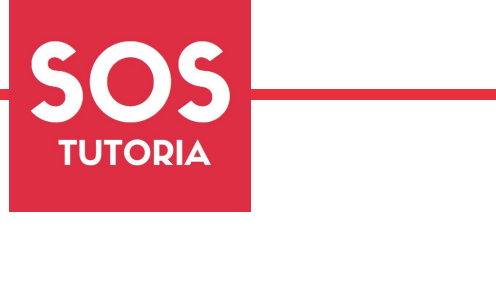

### Bem-vind@ Tutor@

O objetivo desse manual é te guiar durante a sua jornada como tutor@, apresentando as melhores práticas para serem realizadas com o foco em um maior engajamento e qualidade na aprendizagem dos estudantes.

O "Manual de boas práticas para a tutoria" foi desenvolvido a partir da dissertação de Mestrado Profissional em Informática na Educação (IFRS) intitulada "A atuação dos tutores nos processos de ensino e aprendizagem na EaD: ações de melhoria e orientação que impactam a aprendizagem". Essa dissertação teve como objetivo identificar os desafios na aprendizagem e propor ações voltadas para orientação e melhoria dos processos de aprendizagem discente, conforme serão apresentadas nesse manual.

Se você quiser acessar o estudo completo, acesse o QR Code abaixo;

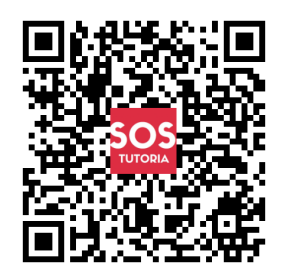

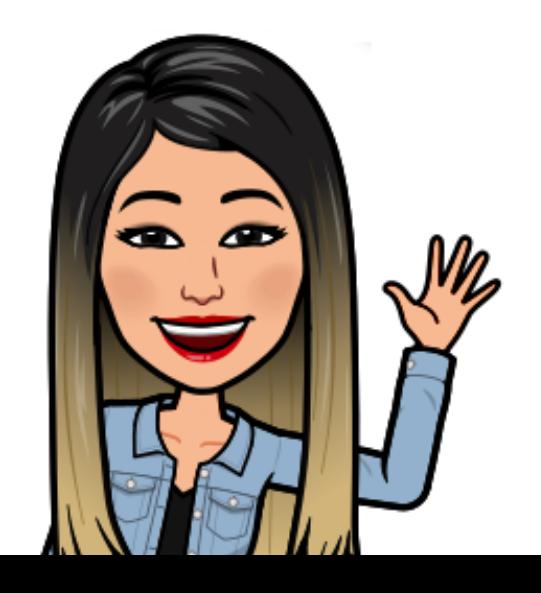

#### S U M Á R I O TUTORIA SOS

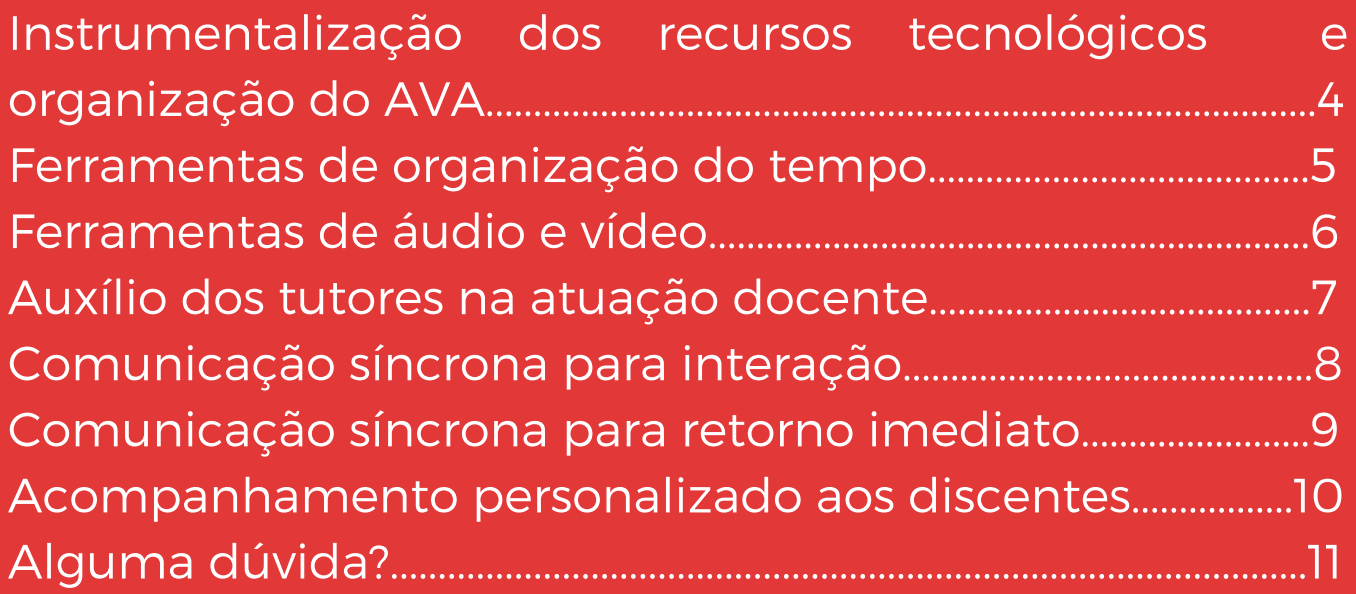

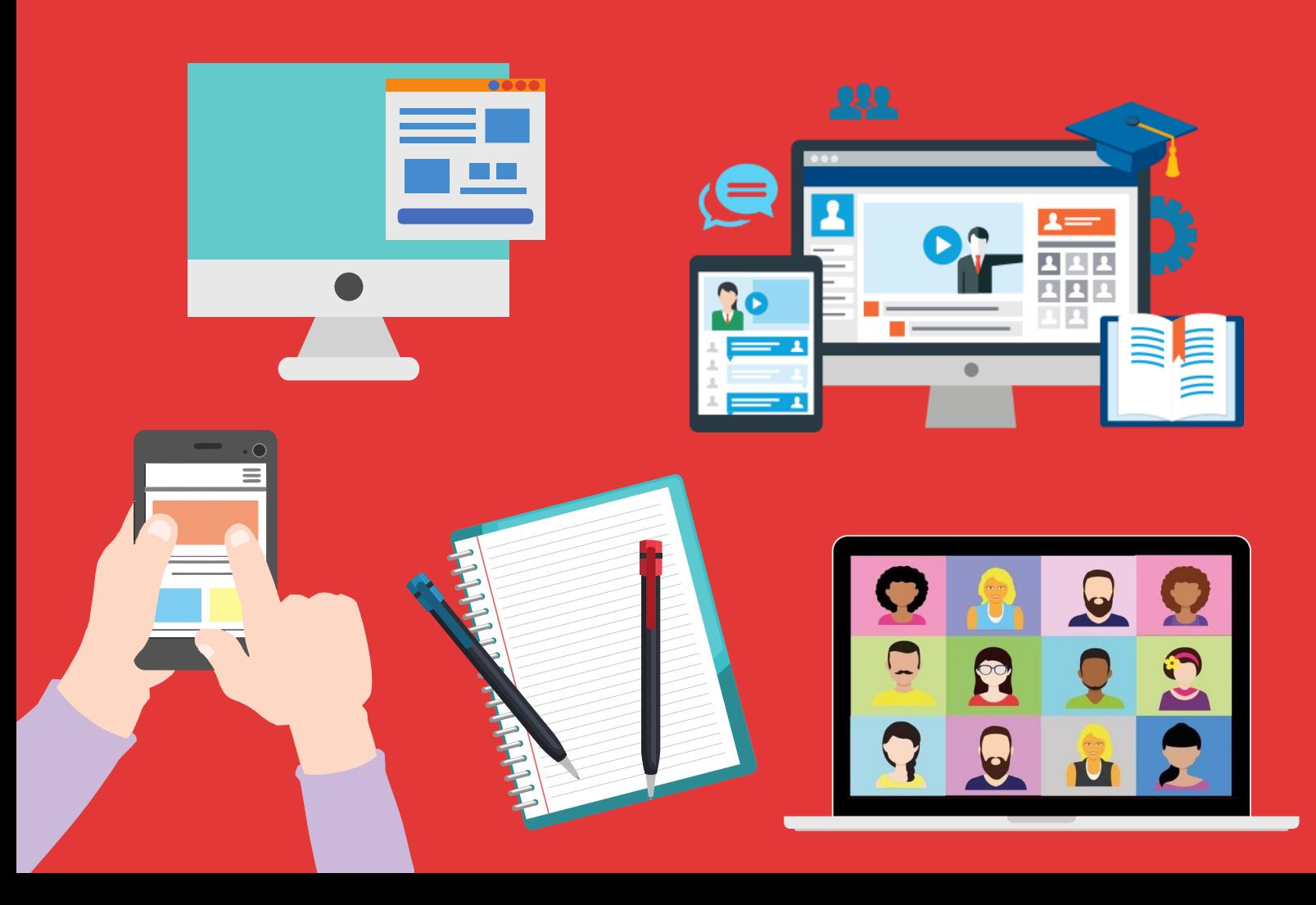

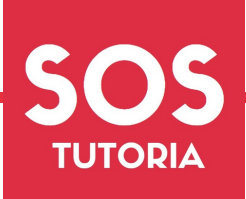

## Instrumentalização de recursos tecnológicos e organização do AVA

Ao início do curso na modalidade a distância, os alunos têm dificuldade em utilizar o Ambiente Virtual de Aprendizagem (AVA), pois eles desconhecem a ferramenta e a localização de cada item.

A sugestão é que você tutor@, realize uma **oficina de instrumentalização de recursos tecnológicos e do AVA.**

Ela será realizada presencialmente para explicar aos alunos como funciona o ambiente virtual, a sua estruturação, onde eles encontram cada módulo, seus conteúdos e enviam mensagens quando tem alguma dúvida.

Você também pode explicar quais as principais ferramentas que eles precisam ter instalado no computador, celular ou tablet, para acessar os textos, planilhas, vídeos, PDFs e outros.

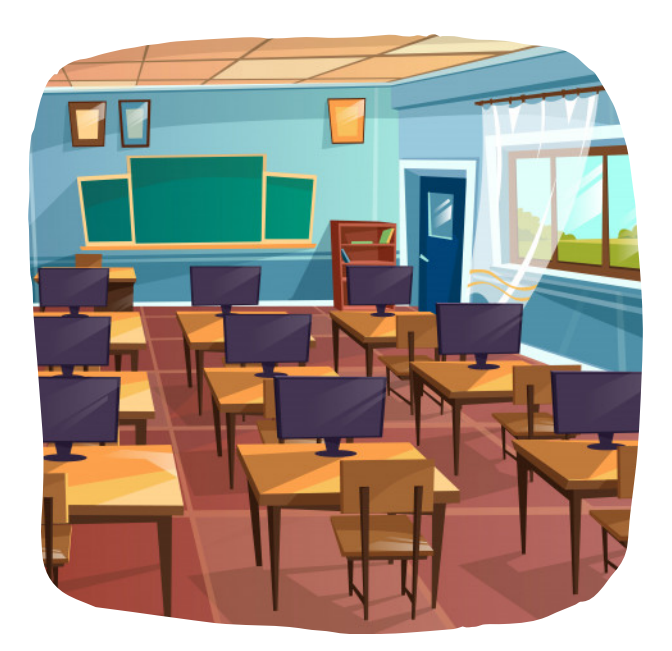

Essas informações da oficina, podem ser utilizadas como base para a construção de um **tutorial de acesso**, a ser enviado por e-mail juntamente com as boas vindas da disciplina.

Lembre-se de manter um padrão de **organização no AVA** nos módulos, com o mínimo de páginas de navegação para facilitar o acesso dos estudantes.

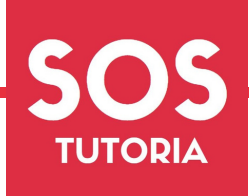

## Ferramentas de organização do tempo

Outra dificuldade que os alunos têm é quanto a organização da rotina de estudos conciliando as suas atividades pessoais e profissionais.

Sabe a oficina de instrumentalização que mencionamos na página anterior?

A sugestão é que nesse encontro também sejam disponibilizadas, algumas dicas de ferramentas de organização do tempo.

Mostre o **cronograma** da disciplina e apresente um **modelo de tabela** com os prazos, dias e horários de estudos, como exemplo.

Envie **avisos por e-mail** próximo a data de entrega das atividades e provas.

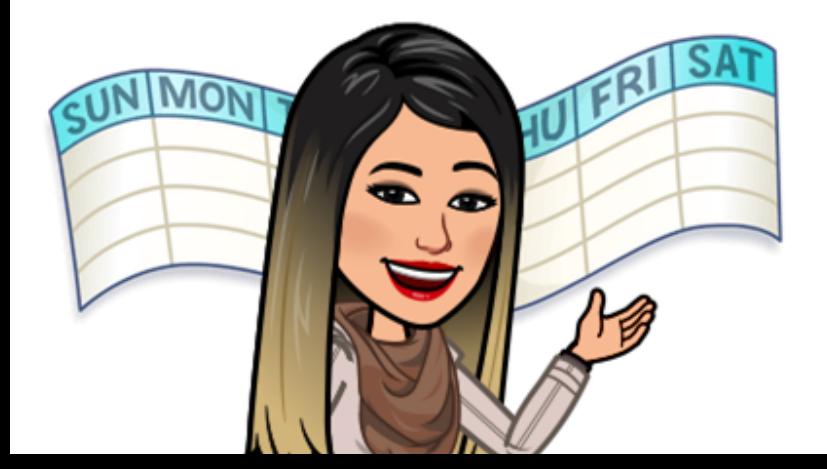

Compartilhe com os alunos, um convite de **"evento" na agenda** com as datas de abertura dos módulos, entrega de atividades, provas, entre outros.

Entregue uma **lista de aplicativos de celular** em que possa auxiliar na rotina deles, como por exemplo:

- · Agenda do [Google;](https://gsuite.google.com.br/intl/pt-BR/products/calendar/)
- Google Tarefas;
- Trello:
- To Do da [Microsoft;](https://to-do.microsoft.com/tasks/)
- [Google](https://www.google.com.br/keep/) Keep;
- Aplicativos de Hábitos e Metas.

Você ainda pode incluir um **tutorial de acesso** desses aplicativos, mostrando como acessá-los. Ou ainda, inserir tutoriais disponíveis no YouTube, mostrando como funciona os aplicativos, de forma básica.

Essas informações podem ser enviadas junto com o e-mail de boas vindas e ficarem disponíveis no AVA.

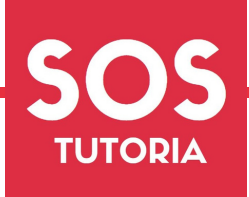

### Ferramentas de áudio e vídeo

Alguns estudantes têm dificuldades em compreender determinadas partes do conteúdo ou mesmo o enunciado das questões, devido a clareza de como foi abordado ou mesmo por ter facilidade de aprender em formatos, diferentes de texto.

Sabe quando muitos alunos apresentam as mesmas dúvidas por e-mail ou fórum?

A sugestão é **gravar um breve vídeo ou áudio** em que explique de forma simplificada o que eles têm maior dificuldade.

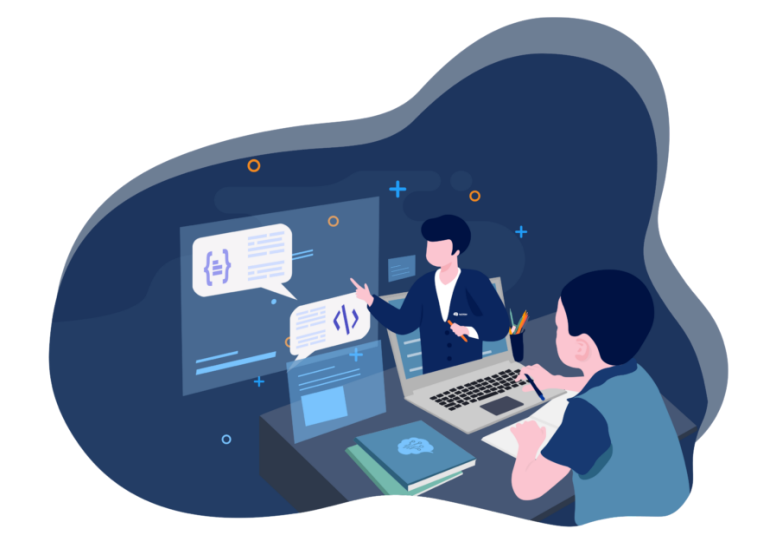

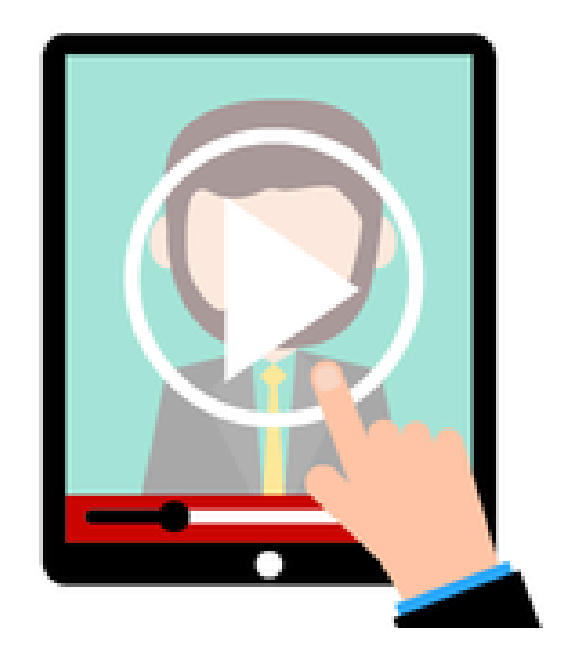

Se for algo que com relação ao conteúdo, você também pode apresentar essa sugestão ao professor, e ele mesmo fazer essa gravação.

Lembre-se de repassar as dificuldades dos estudantes ao professor para que ele possa abordar os conteúdos em outros formatos, facilitando assim a aprendizagem dos estudantes.

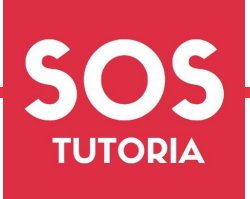

### Auxílio dos tutores na atuação docente

Na página anterior, falamos sobre ter esse contato com o professor e dizer quais as principais dificuldade do alunos.

Você tutor@, por ter esse contato mais direto com os alunos, sabe muito bem as principais dificuldades que eles têm, assim como o que pode ser feito para eles ficarem mais envolvidos na disciplina, ter uma maior participação, além de entender as dúvidas.

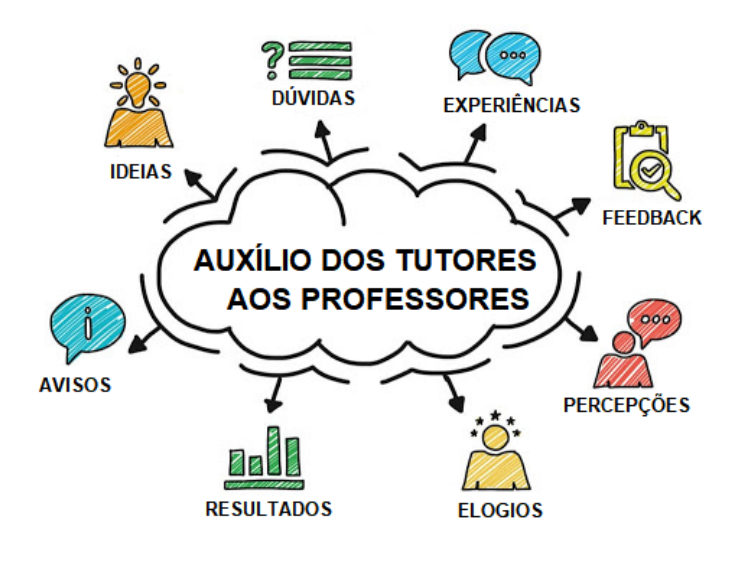

A sugestão é você apresente a sua **percepção em relação ao conteúdo** e atividades da disciplina ao professor.

Sabe quando quando você percebe que os alunos vão ter dificuldade em determinado exercício?

Você pode trazer **dicas, sugestões e sua percepção** sobre isso. Apresente esse **feedback** antes mesmo de chegar esse conteúdo aos estudantes.

Mostre as **ações que funcionaram** em semestres anteriores, como sugestão ao professor.

Você pode trazer os **feedbacks dos alunos** de uma forma franca, como por exemplo, um vídeo que eles não compreenderam e sugerir a elaboração de outro conteúdo ou material que contribua e complemente o material didático.

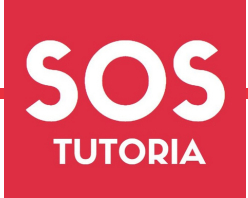

### Comunicação síncrona para interação

Os alunos sentem a necessidade de um contato maior com os colegas do curso para discussões sobre as temáticas e trocas de experiências, assim como realizam no ensino presencial.

A sugestão é um momento de **interação online síncrono**, ou seja, um encontro online que todos estejam conectados no mesmo momento.

Assim, os alunos terão um espaço para realizar uma maior interação entre eles mesmos e o com você tutor@.

O objetivo é ter um ambiente propício para essa troca de experiências, debates sobre os temas da disciplina, sanar dúvidas, além de uma maior abertura para trazer o feedback que mencionamos antes.

Saliento que esse encontro não substitui as webconferências que o professor realiza.

Esse é apenas mais um momento de contato entre você e os estudantes, que tem como foco a interação entre os próprios estudantes mediada por você.

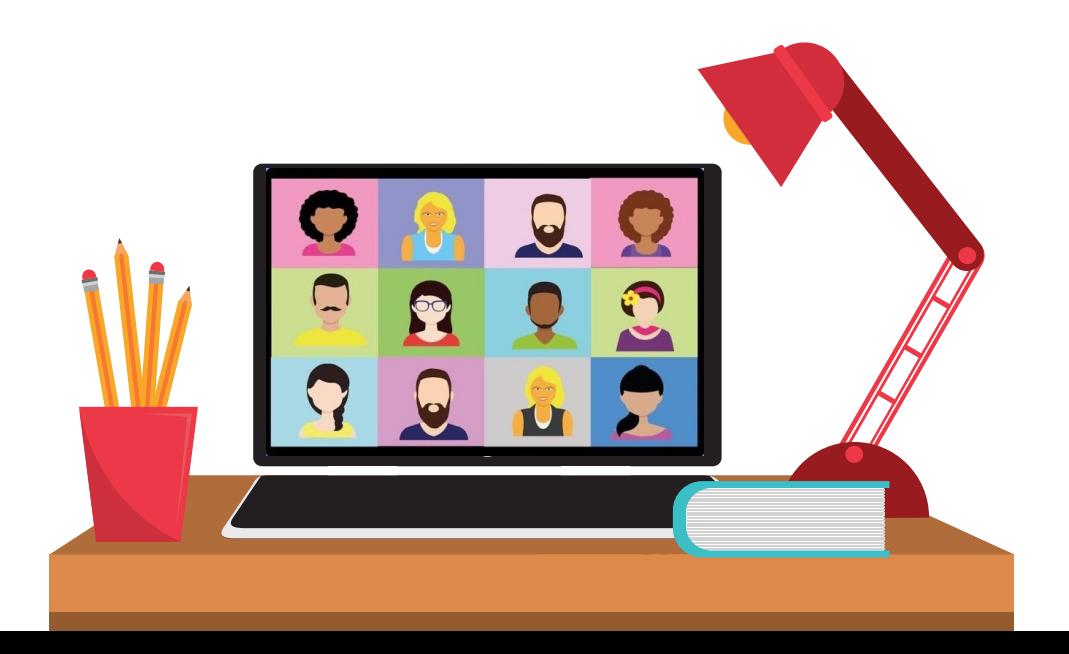

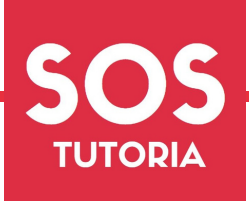

# Comunicação síncrona para retorno imediato

As dúvidas dos estudantes surgem em enquanto estão realizando as leituras dos materiais e fazendo os exercícios.

A sugestão é a **comunicação síncrona**, ou seja, que tenha um horário fixo diário que você tutor@ esteja disponível para sanar as dúvidas no momento em que elas surgem.

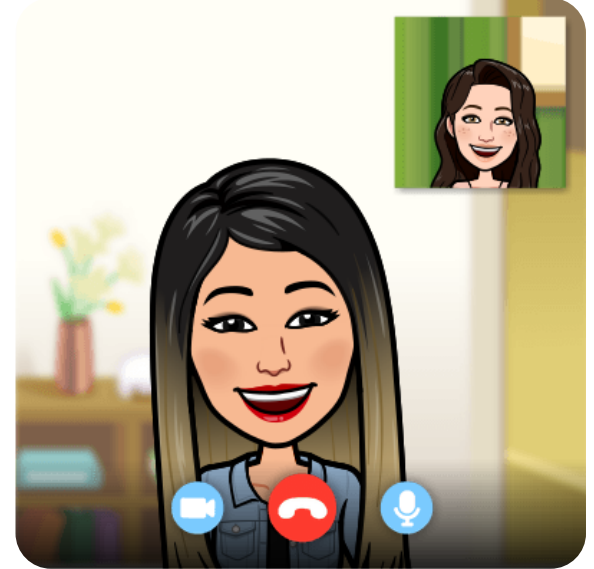

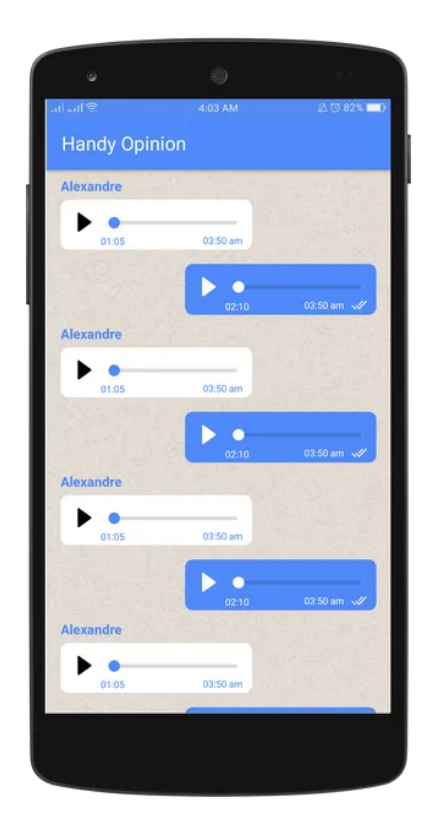

Essa conversa pode ser por chat, videochamada ou mensagem de áudio, em grupo ou individual. Ressalto deve ter possibilidade de ser realizada individualmente, para que o aluno apresente suas dúvidas ou situações, sem se sentir constrangido com a turma.

Essa ação facilita a comunicação, uma vez que possam surgir outras dúvidas a partir da sua resposta. Com isso, ele pode continuar seus estudos, sem a possibilidade de se perder no raciocínio. Além disso, aumenta esse contato mais próximo entre você e os estudantes.

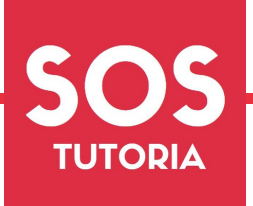

### Acompanhamento personalizado aos discentes

Sabe o contato mais próximo do estudante com o tutor que mencionamos antes?

O **acompanhamento personalizado** é quando o aluno sente que tem alguém acompanhando a sua trajetória acadêmica.

Você tutor@, precisa estar atento quando o estudante está a muitos dias sem acessar o AVA. Lembre-o de acessar o ambiente.

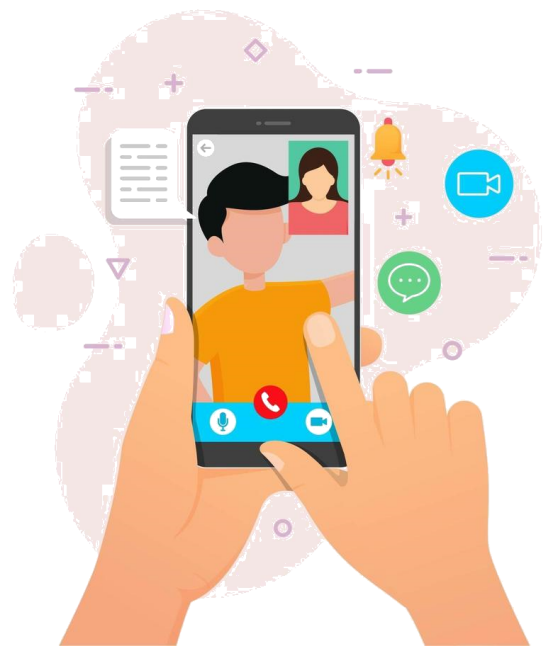

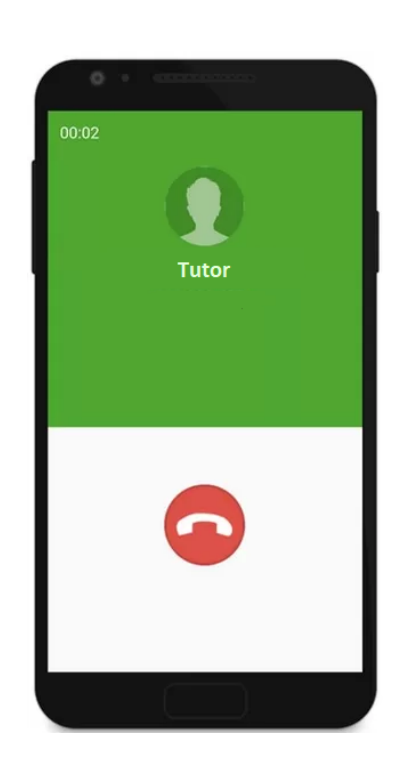

Se você perceber que ele está por exemplo a 15 dias sem acessar o ambiente, é sinal de que pode ter desistido da disciplina. Ligue para esse estudante e se coloque à disposição para solucionar as dúvidas dele.

Elogie os que realizaram as atividades e lembre os demais que precisam ser realizadas até tal dia.

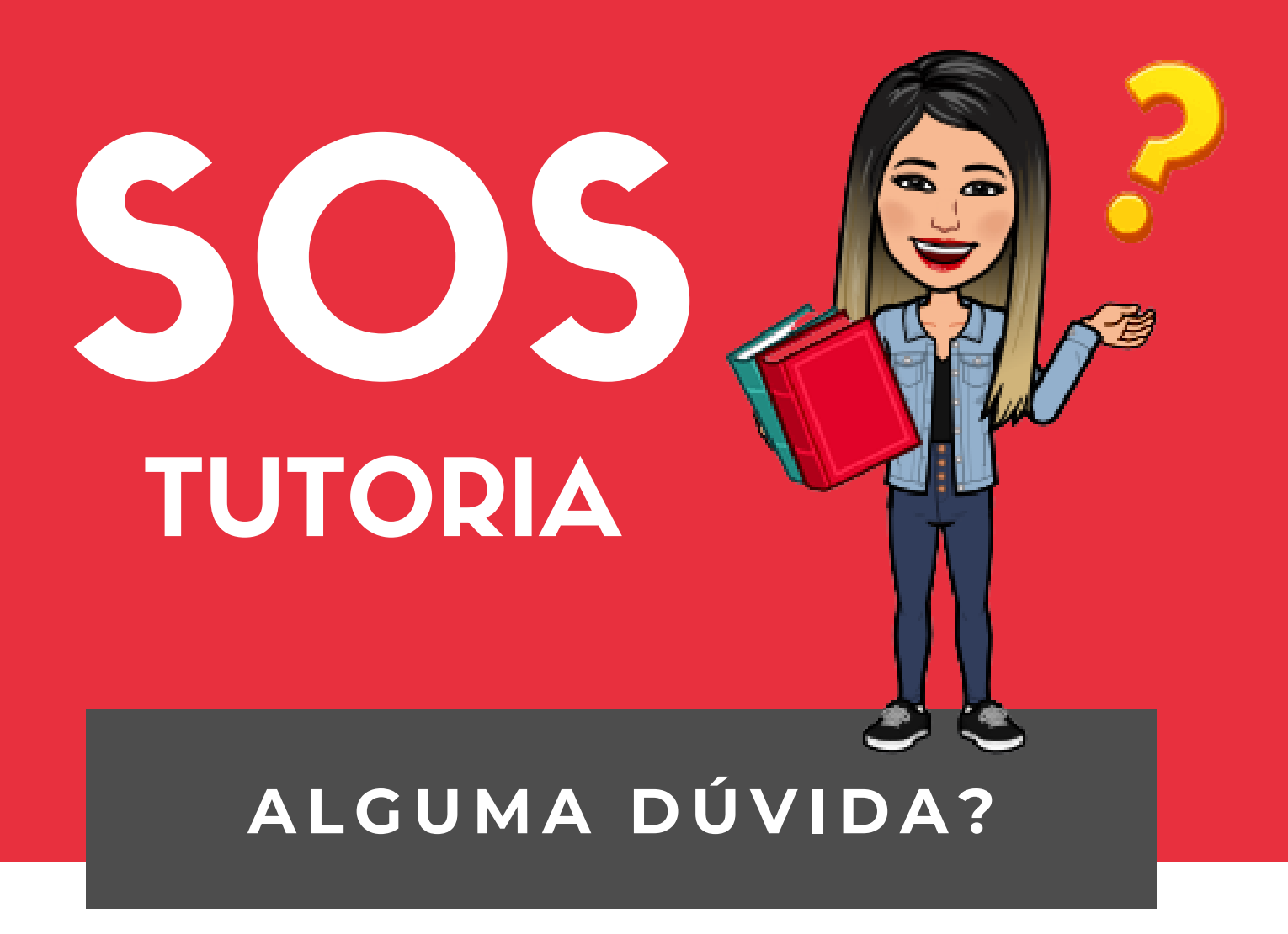

O nosso manual encerra por aqui. Espero ter contribuído com a sua jornada como tutor@ e com o aprendizagem dos seus alunos.

Caso você tenha alguma dúvida ou sugestão sobre esse material, me coloco à disposição pelo contato abaixo:

> Fransciély Valladas Velasques fransciely v@gmail.com